## **HI\_SetBrowserFormatMask**

## %HI\_SetBrowserFormatMask, %HI\_GetBrowserFormatMask functions

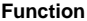

**Function** The function **%HI\_SetBrowserFormatMask** sets a [format mask](https://doc.ipesoft.com/display/D2DOCV22EN/Format+Masks) to the cell of [Browser](https://doc.ipesoft.com/pages/viewpage.action?pageId=84364658) displayer. The function supports the basic mask syntax. From the extended syntax, it supports only  $\{V\}$ ,  $\{T\}$  a  $\{T$ mask}.

The function **%HI\_GetBrowserFormatMask** gets back a [format mask](https://doc.ipesoft.com/display/D2DOCV22EN/Format+Masks) that was set to the cell of [Browser](https://doc.ipesoft.com/pages/viewpage.action?pageId=84364658) displayer.

## **Declaration**

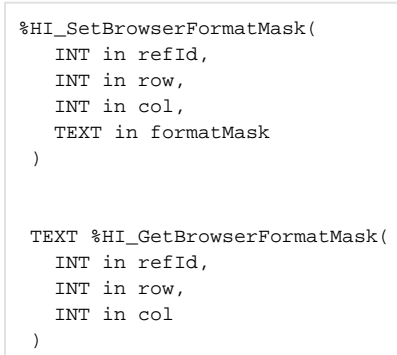

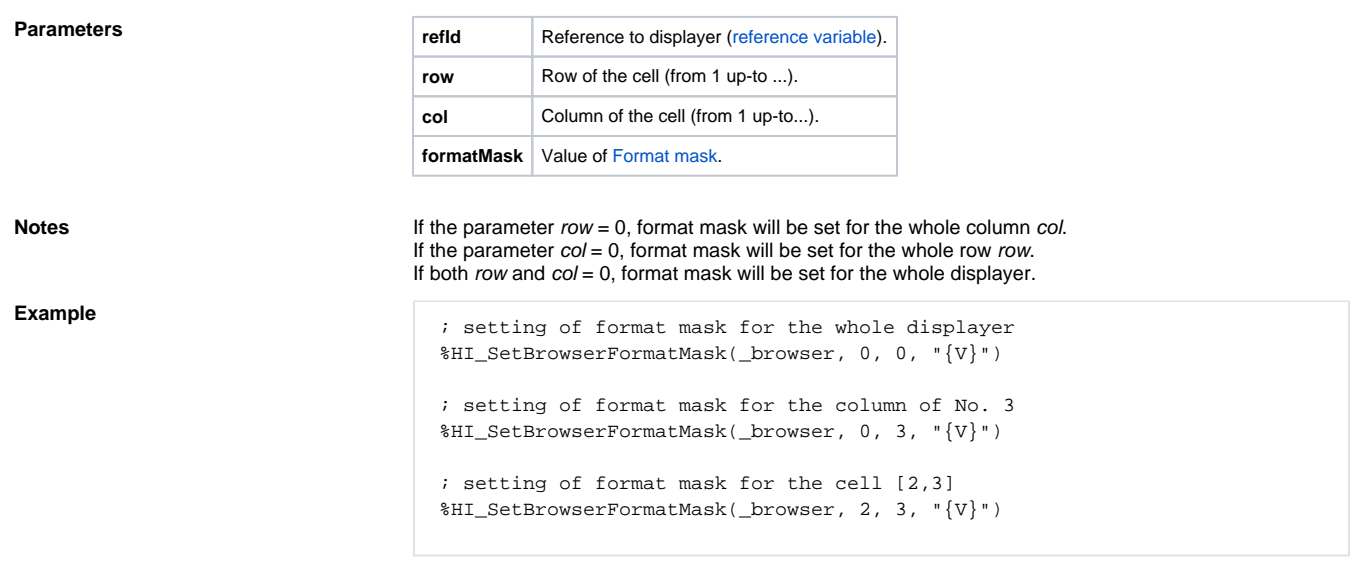

**Note 2** This function is available also in [%HIX\\_ version](https://doc.ipesoft.com/display/D2DOCV22EN/Graphic+Object+Manipulation+Functions#GraphicObjectManipulationFunctions-hix_funkcie).

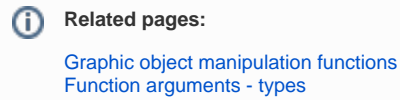